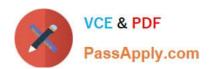

# PDT-101<sup>Q&As</sup>

**Essentials of Pardot for Digital Marketers** 

## Pass Salesforce PDT-101 Exam with 100% Guarantee

Free Download Real Questions & Answers PDF and VCE file from:

https://www.passapply.com/pdt-101.html

100% Passing Guarantee 100% Money Back Assurance

Following Questions and Answers are all new published by Salesforce
Official Exam Center

- Instant Download After Purchase
- 100% Money Back Guarantee
- 365 Days Free Update
- 800,000+ Satisfied Customers

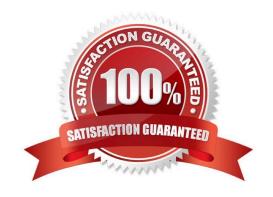

# https://www.passapply.com/pdt-101.html

2024 Latest passapply PDT-101 PDF and VCE dumps Download

### **QUESTION 1**

In order for the Salesforce connector to verify, what does the connector user need to enter?

- A. The Administrator\\'s Pardot credential
- B. The Administrator\\'s Salesforce credential
- C. The connector user\\'s Salesforce credential
- D. The connector user\\'s Pardot credential

Correct Answer: C

#### **QUESTION 2**

Which Pardot asset would an Administrator create in order to collect the information form prospects who are interested in being for an upcoming product launch?

- A. Engagement program with product launch details.
- B. Email template with a form embedded into the HTML.
- C. Landing page without a form.
- D. Landing page with a form.

Correct Answer: A

#### **QUESTION 3**

How does an Administrator grant a Pardot employee access to their account?

- A. By calling Pardot Support.
- B. By emailing Pardot Support.
- C. By contacting Pardot Success Specialist
- D. By hovering over the person icon and selecting Grant Account Access.

Correct Answer: D

#### **QUESTION 4**

Which two Facebook accounts can be posted to using the Pardot Facebook connector? (Choose two answers.)

A. Video Pages

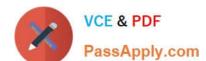

### https://www.passapply.com/pdt-101.html 2024 Latest passapply PDT-101 PDF and VCE dumps Download

- B. Linked Instagram Pages
- C. Company Pages
- D. Personal Pages

Correct Answer: CD

#### **QUESTION 5**

An Administrator wants to make a list of all prospects who complete the Contact Us form but only wants them to be added the first time they complete the form. If a prospect is ever removed from the list, they shouldn\\'t be able to get added back to it.

What is a recommended way to create this type of list?

- A. Use a completion action on the form to automatically add anyone who completes it to the list.
- B. Use a dynamic list that matches prospects as they complete the form.
- C. Use an automation rule where prospects who complete the form will match the rule once and be added to the list.
- D. Use table actions to add prospects who have completed the form to the list.

Correct Answer: B

Latest PDT-101 Dumps

PDT-101 PDF Dumps

PDT-101 VCE Dumps